<span id="page-0-0"></span>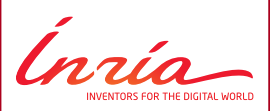

# **Introduction to ROS**

Francis Colas

# <span id="page-1-0"></span>**[Introduction](#page-1-0)**

Inia

**Francis Colas – [ROS Intro](#page-0-0)**

## **Need for a middleware**

Robotic system:

- many hardware components:
	- **-** computers,
	- **-** network,
	- **-** motor controllers,
	- **-** sensors,
	- **-** . . .
- many software components:
	- **-** operating system,
	- **-** drivers,
	- **-** control,
	- **-** perception,
	- **-** . . .
- research.

Putting it all together: middleware .

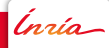

## **ROS is a middleware**

Robot Operating System:

- open-source middleware,
- development environment,
- communication library and tools,
- packaging system,
- existing modules,
- community.

Ínría

## **What ROS is not**

Robot Operating System:

- not a (computer) operating system:
	- **-** official: Ubuntu Linux,
	- **-** experimental: OS X, MS Windows, Fedora, Gentoo, Debian...
- not a programming language:
	- **-** official: C++, Python,
	- **-** experimental: Java, Lisp, Octave,
- not a hard real-time environment:
- not designed for micro-controllers.

## **Outline**

# 1. [Introduction](#page-1-0)

## 2. [Concepts](#page-6-0)

**[Structure](#page-7-0)** [Communication](#page-10-0) [Configuration and launching](#page-24-0) [Transformation frames](#page-27-0)

# 3. [Tools and third party](#page-29-0)

[Runtime inspection](#page-30-0) [Recording](#page-37-0) **[Others](#page-38-0)** 

# 4. [Conclusion](#page-41-0)

Ínría

<span id="page-6-0"></span>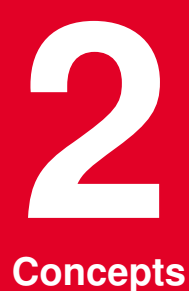

*Inría* 

**Francis Colas – [ROS Intro](#page-0-0)**

## <span id="page-7-0"></span>**Structure**

Central concept:

• processing,

*Inria* 

## **Structure**

## Central concept:

• processing,

## Processing units:

- node (process),
- nodelet (thread);

Ínría-

## **Structure**

## Central concept:

• processing,

## Processing units:

- node (process),
- nodelet (thread);

## Organization:

- package :
	- **-** node(s),
	- **-** definitions,
	- **-** compilation unit;
- catkin :
	- **-** compilation system based on cmake ,
	- **-** dependency handling,
	- **-** packaging/deployment.

Ínría

- <span id="page-10-0"></span>• messages:
	- **-** message passing,
	- **-** grouped in topics;

Ínría-

- messages:
	- **-** message passing,
	- **-** grouped in topics;
- services:
	- **-** remote procedure call,
	- **-** request and answer messages;

Ínría-

- messages:
	- **-** message passing,
	- **-** grouped in topics;
- services:
	- **-** remote procedure call,
	- **-** request and answer messages;
- actions:
	- **-** tasks with significant duration,
	- **-** preemptible,
	- **-** given feedback;

Ínría-

- messages:
	- **-** message passing,
	- **-** grouped in topics;
- services:
	- **-** remote procedure call,
	- **-** request and answer messages;
- actions:
	- **-** tasks with significant duration,
	- **-** preemptible,
	- **-** given feedback;
- statically typed.

## **Topics**

Initialization:

- publisher: node declaring writing on a topic,
- subscriber: node declaring listening to a topic (using a callback),

Ínría-

## **Topics**

Initialization:

- publisher: node declaring writing on a topic,
- subscriber: node declaring listening to a topic (using a callback),
- several publishers/subscribers allowed,
- order irrelevant,
- require a directory;

Ínría

## **Topics**

Initialization:

- publisher: node declaring writing on a topic,
- subscriber: node declaring listening to a topic (using a callback),
- several publishers/subscribers allowed,
- order irrelevant.
- require a directory;

Communication:

- publisher transmits to each subscriber,
- no need for directory.

## **Services**

Initialization:

- server: node advertising a service,
- client: node asking for a proxy on a given service,

Ínría-

## **Services**

Initialization:

- server: node advertising a service,
- client: node asking for a proxy on a given service,
- require a directory;

Ínría-

## **Services**

Initialization:

- server: node advertising a service,
- client: node asking for a proxy on a given service,
- require a directory;

Request:

- client sends a request,
- server processes and answers,
- no need for directory.

Ínría

## **Actions**

Initialization:

- action server: node advertising an action server,
- action client: node asking connection to action server,

Ínría\_|

## **Actions**

Initialization:

- action server: node advertising an action server,
- action client: node asking connection to action server,
- require a directory;

Ínría\_|

## **Actions**

Initialization:

- action server: node advertising an action server,
- action client: node asking connection to action server,
- require a directory;

Request and execution:

- client sends a goal,
- server starts execution (interrupting current task if needed),
- server gives goal task reference to client,
- server gives continuous feedback,
- task finished: server report result,
- no need for directory.

#### rosmaster

#### rosmaster

- directory:
	- **-** publishers,
	- **-** subscribers,
	- **-** services;
- provides XMLRPC API;
- not a central communication node;
- part of roscore;
- nodes know of it through ROS MASTER URI environment variable.

Ínría\_|

#### <span id="page-24-0"></span>roscore

roscore:

- rosmaster,
- parameter server,
- log aggregator.

*Inria* 

#### roscore

roscore:

- rosmaster,
- parameter server,
- log aggregator.

Parameter server:

- centralized parameter repository,
- XMLRPC data types.

Ínría-

## **Launching**

Launching a robotic system:

- several processes,
- on different computers;

Launch files specify:

- list of nodes,
- parameter values,
- in XML syntax.

Ínría-**Francis Colas – [ROS Intro](#page-0-0) 27**

## <span id="page-27-0"></span>**Transformation frames**

Robot:

• set of rigid bodies

In ROS:

- set of transformation frames,
- linked by transformations,
- arranged in a directed tree,
- published on a single  $/tf$  topic,
- rich API to extract information from that tree.

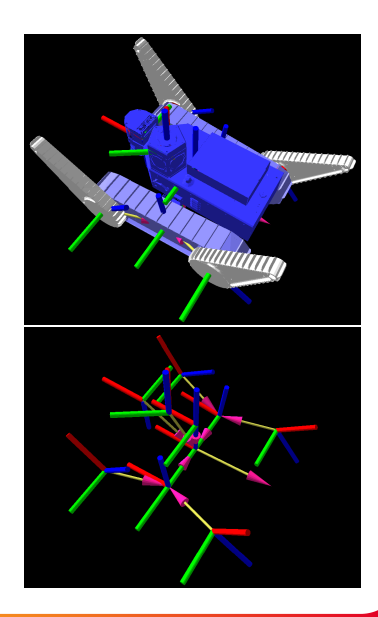

## **Summary of concepts**

Structure:

• nodes, in packages;

Communication:

- messages,
- services,
- actions,
- peer-to-peer;

Launching:

• launch files;

Transformations:

 $\bullet$  /tf.

<span id="page-29-0"></span>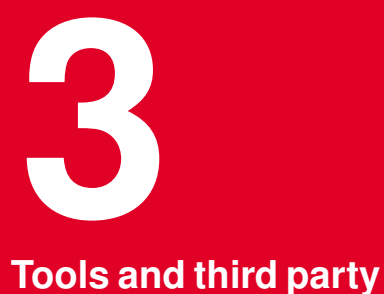

Inria

**Francis Colas – [ROS Intro](#page-0-0) 30**

<span id="page-30-0"></span>Nodes:

- list nodes,
- get communication information;

*Inria* 

Nodes:

- list nodes,
- get communication information;

Connection:

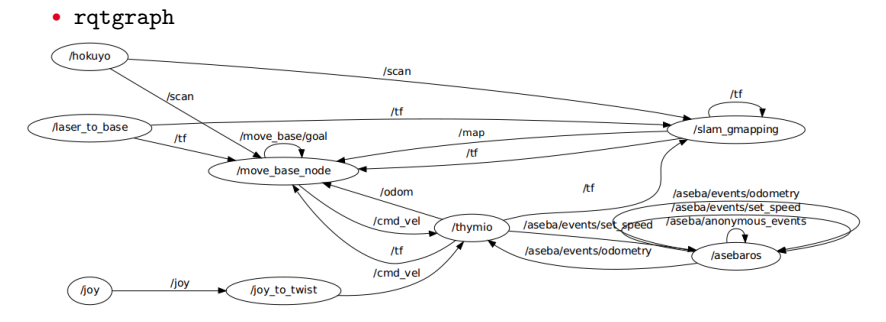

Topics:

- list topics,
- see messages,
- get type information;

*Inría* 

Topics:

- list topics,
- see messages,
- get type information;

/tf:

- inspect /tf tree,
- compute transformations;

Ínría-

## **Visualization**

#### rviz:

## • configurable graphical interface

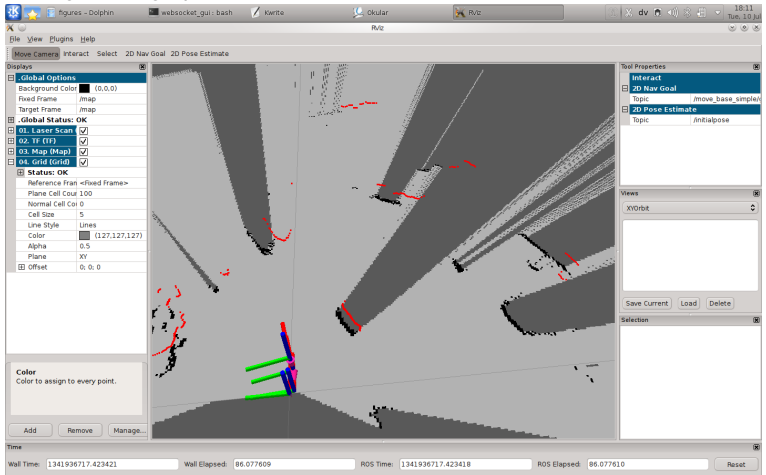

 $|lnia-|$ 

## **Visualization**

#### rviz:

• full 3D visualization

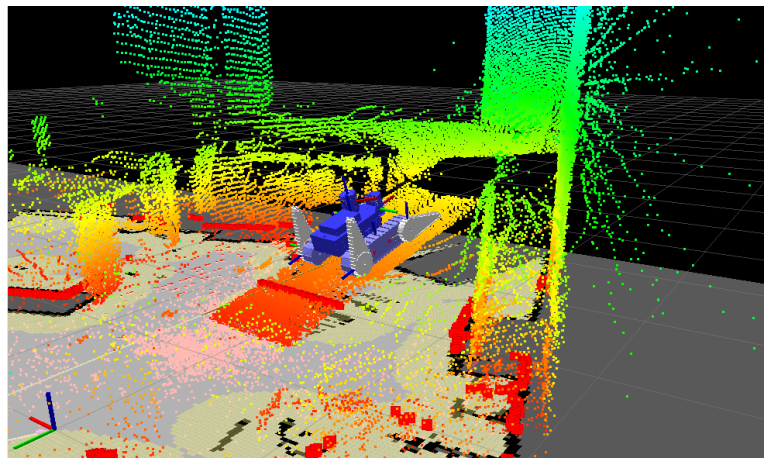

 $lnia$ 

## **Logging**

Logging API:

- different verbosity levels,
- published on rosout,
- rqtconsole for online inspection,
- automatic dumping to file system for offline analysis.

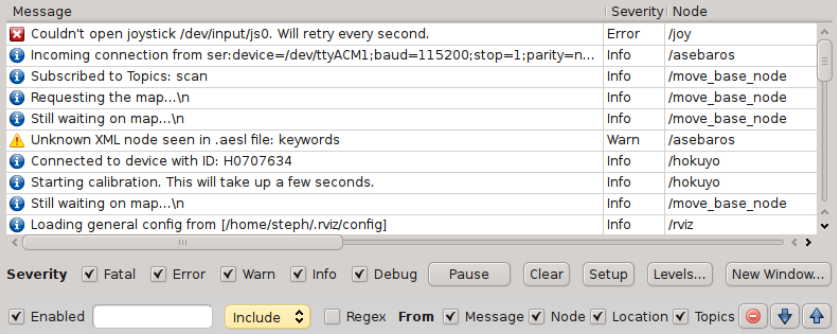

Ínría-

## <span id="page-37-0"></span>**Recording**

Recording messages:

- container: bagfile,
- rosbag: generic subscriber;

Replaying messages:

- rosbag: generic publisher,
- offline testing of perception pipeline.

## <span id="page-38-0"></span>**Third party tools**

Hardware drivers:

- plenty of common sensors,
- some actuators,
- some robots;

Ínría-

## **Third party tools**

Hardware drivers:

- plenty of common sensors,
- some actuators,
- some robots;

Software stacks:

- mapping,
- navigation,
- 3D perception,
- simulation,
- ...

Ínría

## **Third party tools**

Hardware drivers:

- plenty of common sensors,
- some actuators,
- some robots;

Software stacks:

- mapping,
- navigation,
- 3D perception,
- simulation,
- ...

Important community.

<span id="page-41-0"></span>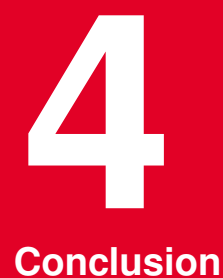

Inría

**Francis Colas – [ROS Intro](#page-0-0) 42**

## **Conclusion**

ROS: not the first/only middleware for robotics

- generalist and strongly funded,
- developed by multiple experienced scientists,
- provides a comprehensive tool suit;

Ínría

## **Conclusion**

ROS: not the first/only middleware for robotics

- generalist and strongly funded,
- developed by multiple experienced scientists,
- provides a comprehensive tool suit;

Impact around the world:

- umbrella project providing a default choice,
- increasing code exchange between researchers,
- standardization of data types, additional conventions,
- strong set of development and monitoring tools.

## **The Challenges**

Uncontrolled growth:

- 1000s of packages, varying level of quality, maturity, etc.
- How to find the reliable ones?
- How to just find the relevant ones?

Ínría-

## **The Challenges**

Uncontrolled growth:

- 1000s of packages, varying level of quality, maturity, etc.
- How to find the reliable ones?
- How to just find the relevant ones?

Maintenance and support:

- How to quarantee continuing support?
- How to integrate community input at the core level?
- How to take hard decision (API changes, ...)?
- Who specifies what? Is there continuity?

Ínría

## **The Challenges**

Uncontrolled growth:

- 1000s of packages, varying level of quality, maturity, etc.
- How to find the reliable ones?
- How to just find the relevant ones?

Maintenance and support:

- How to quarantee continuing support?
- How to integrate community input at the core level?
- How to take hard decision (API changes, ...)?
- Who specifies what? Is there continuity?

ROS2.0:

- multi-robot, realtime, embedded, production-ready;
- DDS as communication backend,
- API change,
- ???

Ínría

Thanks for your attention.